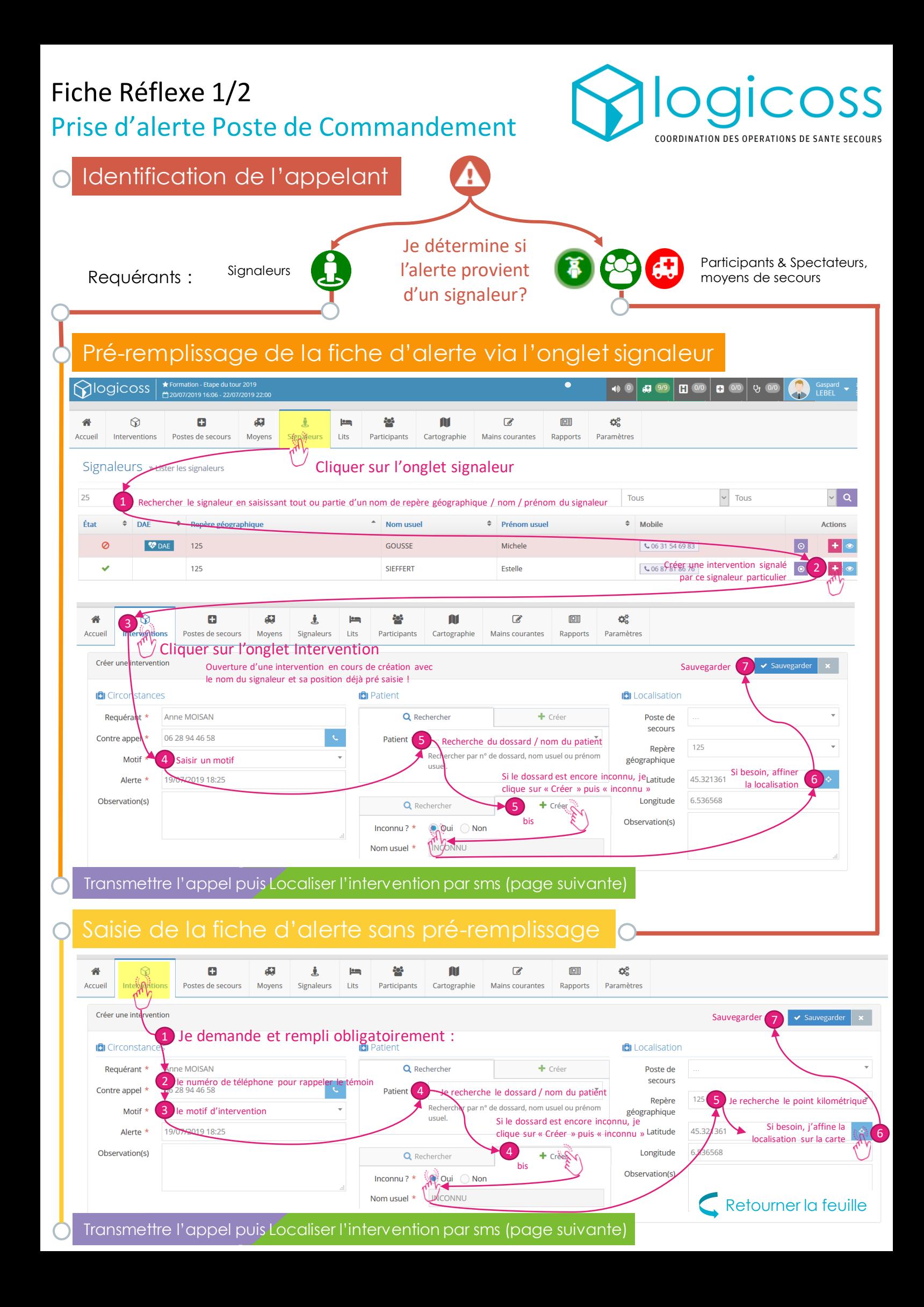

## Fiche Réflexe 2/2 Prise d'alerte Poste de Commandement

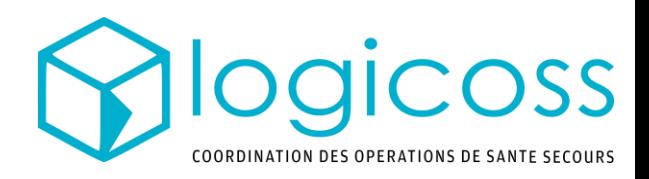

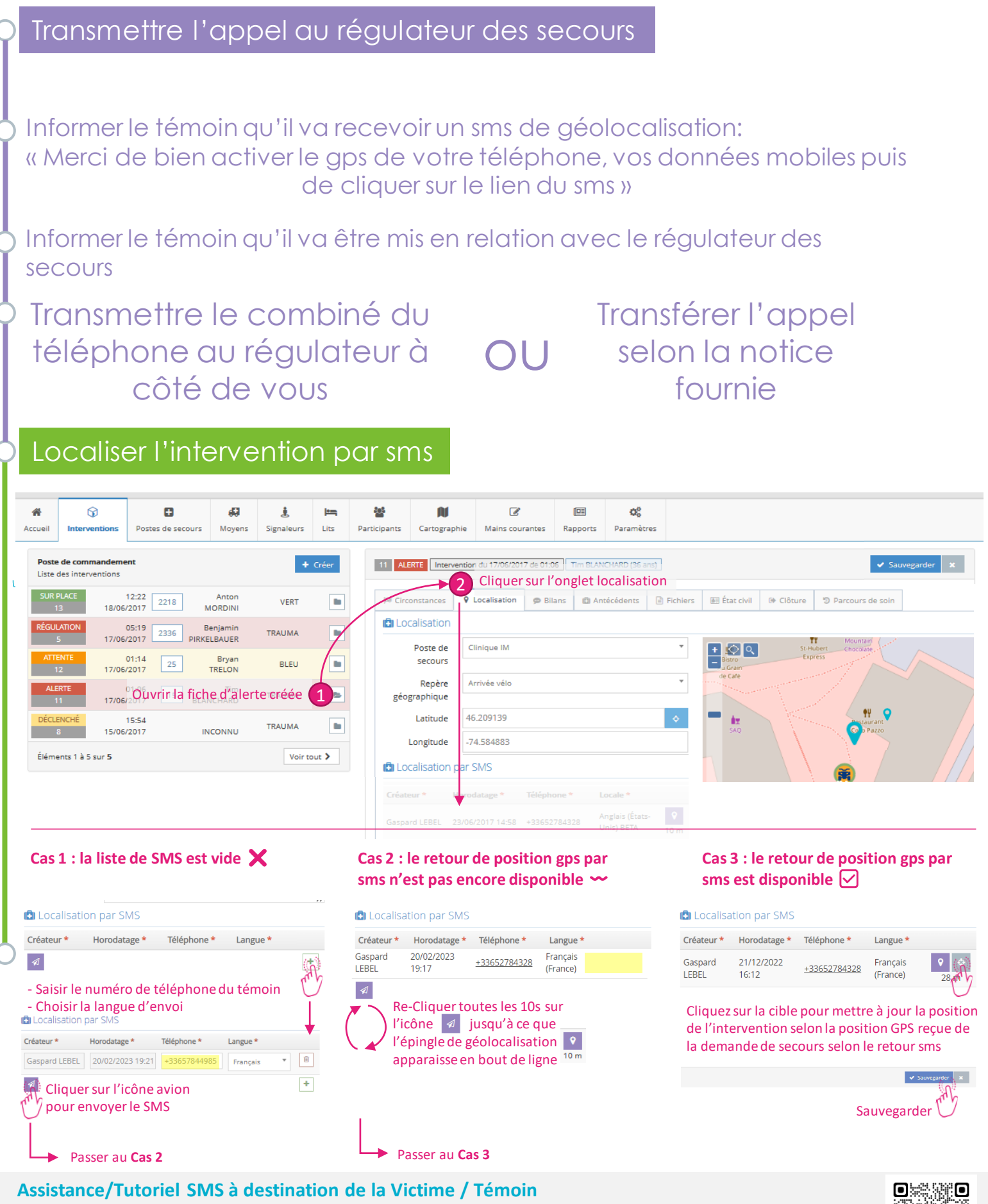

La page <https://logicoss.com/assistance-sms/> fournit une assistance pour le destinataire dU sms de géolocalisation pour les aider à autoriser le partage des données GPS de leur smartphone en cas de blocage.

Le destinataire est automatiquement redirigé sur cette page en cas de refus de partage du GPS.

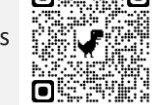